# CAPITOLO 1

# Introduzione

Traduzione del paragrafo introduttivo del bellissimo libro di Mikhail .Laurentiev e Boris Chabat Methodes de la théorie des fonction d'une variable complexe

MIR 1977

In questo corso saranno introdotte le nozioni fondamentali della teoria delle funzioni di una variabile complessa: le nozioni di funzione, di derivata, di integrale e altre.

Il lettore constaterá che le definizioni fondamentali di questi concetti, giá date nell'ambito delle funzioni reali di una variabile reale, non subiscono quasi alcuna modifica nella forma. Il loro contenuto cambia invece sostanzialmente.

L'interpretazione geometrica più comune d'una funzione  $y = f(x)$  tramite un grafico del piano xy non  $\acute{e}$  piú valida per le funzioni complesse di una variabile complessa ed é sostituita dall'interpretazione di applicazione di un dominio del piano su un altro.

La condizione di differenziabilitá di una funzione complessa di una variabile complessa si rivela molto pi´u restrittiva della stessa condizione per le funzioni reali: dalla differenziabilitá nel campo complesso discende infatti, automaticamente, l'esistenza delle derivate di ogni ordine e tutta una serie di proprietà della funzione sconosciute in analisi reale.

#### 2 1. INTRODUZIONE

I matematici hanno fatto ricorso ai numeri complessi e alle funzioni complesse di una variabile complessa giá dal XVIII secolo: il merito del tutto particolare va ad Eulero (1707-1783) che deve essere considerato l'ideatore delle funzioni complesse di una variabile complessa.

Nei suoi importanti lavori Eulero ha studiato dettagliatamente le funzioni elementari di una variabile complessa, compresi logaritmi, esponenziali, funzioni trigonometriche e loro inverse. Egli ha introdotto inoltre le condizioni di differenziabilità e gli elementi fondamentali del calcolo integrale per le funzioni complesse di una variabile complessa.

Eulero ha applicato le funzioni di una variabile complessa a numerosi problemi matematici e ha aperto l'era delle loro applicazioni all'idrodinamica e alla cartografia.

Dopo Eulero i risultati e i procedimenti da lui introdotti si svilupparono, perfezionarono e sistemarono: nella prima metá del secolo XIX la teoria delle funzioni di una variabile complessa ha acquistato forma definitiva ed é divenuta un importante parte dell'analisi matematica.

I principali meriti di tale sistemazione vanno a Augustin Cauchy (1789-1857) e a Karl Weierstrass (1815-1897) che svilupparono il calcolo integrale e la teoria della rappresentazione delle funzioni complesse di una variabile complessa in serie di potenze, e a Bernhard Riemann (1826-1866) che argomentó le questioni geometriche della teoria delle funzioni e le loro applicazioni.

## 1. Le funzioni

Le funzioni  $w = f(z)$ ,

$$
f:\mathbb{C}\to\mathbb{C}
$$

somigliano sotto molti aspetti formali alle più popolari funzioni  $y = g(x)$  con

 $q : \mathbb{R} \to \mathbb{R}$ 

Per entrambe si puó parlare di

- (1) limitatezza,
- $(2)$  limite in un punto, continuitá,
- (3) polinomi e funzioni razionali,
- (4) serie di potenze,
- (5) rapporti incrementali e derivate (prima, seconda, ecc.),
- (6) regole di derivazione,
- (7) integrali curvilinei (tramite le somme integrali),
- (8) struttura di spazio vettoriale,
- (9) ......................

### 1.1. Qualche motivazione.

- Il concetto (1) di limitatezza per una  $f : \mathbb{C} \to \mathbb{C}$  deriva dal fatto che  $\mathbb C$  é uno spazio metrico,
- $\bullet$  i concetti  $(2)$  di limite in un punto come quello di continuitá derivano anch'essi dal fatto che  $\mathbb C$  é uno spazio metrico, ha quindi senso

$$
\lim_{z \to z_0} f(z) = \ell
$$

come del resto ha senso per funzioni  $g: X \to Y$  se $X$ ed  $Y$ sono spazi metrici.

 $\bullet$  la definibilitá (3) di polinomi e/o di funzioni razionali deriva dal fatto che  $\mathbb C$  é, algebricamente, un campo: espressioni quali

$$
f(u) = \frac{1 + u^2}{2u + 5}
$$

hanno senso se pensiamo  $u \in K$  con K campo, non hanno senso se pensassi  $u \in \mathbb{R}^2$ , insieme che non ha struttura di campo.

 $\mathcal C$  ha struttura di campo, quindi ha senso parlare della funzione razionale  $f : \mathbb{C} \to \mathbb{C}$  definita da

$$
f(z) = \frac{1+z^2}{2z+5}, \quad z \in \mathcal{C}
$$

• si parla di serie di potenze

$$
\lim_{n \to \infty} \sum_{k=0}^{n} a_k z^k = \sum_{k=0}^{\infty} a_k z^k
$$

perché ancora  $\mathbb C$  é un campo (il che autorizza a parlare di polinomi e quindi delle somme parziali) ed é uno spazio metrico quindi ha senso fare i limiti,

• si possono considerare il rapporto incrementale e la derivata di una  $f: \mathbb{C} \to \mathbb{C}$ 

$$
\lim_{z \to z_0} \frac{f(z) - f(z_0)}{z - z_0} = f'(z_0)
$$

perché i valori della funzione  $f(z)-f(z_0)$  e i valori  $z-z_0$  della variabile appartengono ad uno stessa campo algebrico, dotato di metrica: non avrebbe avuto senso il rapporto incrementale per funzioni ad esempio  $g : \mathbb{R}^2 \to \mathbb{R}$ , funzioni per le quali infatti si parla sempre e solo di derivate parziali,

• si possono considerare somme integrali relative a  $f : \mathbb{C} \to \mathbb{C}$  e a curve  $\mathfrak{C} \in \mathbb{C}$ 

$$
\lim_{\delta \to 0} \sum_{k} f(\zeta_k)(z_{k+1} - z_k) = \int_{\mathfrak{C}} f(z) dz
$$

ancora perché  $f(\zeta_k)$  e  $z_{k+1}-z_k$  appartengono allo stesso campo, C, dotato di metrica.

• Non si conserva la rappresentazione mediante grafico: per  $w = f(z)$  una rappresentazione grafica richiederebbe di lavorare in

$$
\mathbb{C}\times\mathbb{C}=\mathbb{R}^4
$$

cosa certamente non agevole....!

### 1.2. Vantaggi presumibili...

I vantaggi presumibili delle somiglianze tra

$$
g: \mathbb{R} \to \mathbb{R}, \quad f: \mathcal{C} \to \mathcal{C}
$$

sono duplici:

- si applicano (quasi sempre correttamente) alle funzioni  $w = f(z)$  algoritmi familiari per le  $y = q(x)$
- si riconosce il valore formale di certi algoritmi, riconoscendoli applicabili a oggetti  $q : \mathbb{R} \to \mathbb{R}$  e  $f : C \to C$  molto diversi.

### 1. LE FUNZIONI 5

Una somiglianza fondamentale sta nelle regole di derivazione:

$$
Dzn = nzn-1
$$
  
\n
$$
D(\alpha f(z) + \beta g(z)) = \alpha Df(z) + \beta Dg(z)
$$
  
\n
$$
D(f(z).g(z)) = Df(z).g(z) + f(z).Dg(z)
$$
  
\n
$$
D\frac{f(z)}{g(z)} = \frac{Df(z).g(z) - f(z).Dg(z)}{g^2(z)}
$$
  
\n
$$
Dez = ez
$$
  
\n
$$
D\sin(z) = \cos(z)
$$
  
\n
$$
D \cos(z) = -\sin(z)
$$
  
\n
$$
D \dots
$$
  
\n
$$
= \dots
$$

Le ultime tre o quattro dipendono naturalmente dal premettere cosa debba intendersi per esponenziale, seno o coseno nel campo complesso....

Un'altra somiglianza fondamentale é la relazione integrale

$$
\int_{\mathfrak{C}(z_a,z_b)} f'(z) dz = f(z_b) - f(z_a)
$$

da esplorare con molta attenzione, molto simile al teorema fondamentale del calcolo

$$
\int_a^b f'(x) dx = f(b) - f(a)
$$

#### 1.3. Le rappresentazioni grafiche possibili.

Il primo grafico che si propone nell'ambito delle  $g : \mathbb{R} \to \mathbb{R}$  é in genere quello della  $y = x^2$ : l'estensione al caso della  $f: \mathcal{C} \to \mathcal{C}$ ,  $w = z^2$  non  $\acute{\textrm{e}}$  automatico:

• Parte reale e parte immaginaria:

$$
w = z2 \Leftrightarrow u + iv = (x + iy)2 \Leftrightarrow \begin{cases} u = x2 - y2 \\ v = 2xy \end{cases}
$$

La prima possibilitá é disegnare, vedi Figura [1,](#page-5-0) i grafici prospettici delle due superfici  $u = x^2 - y^2$ ,  $v = 2xy$ 

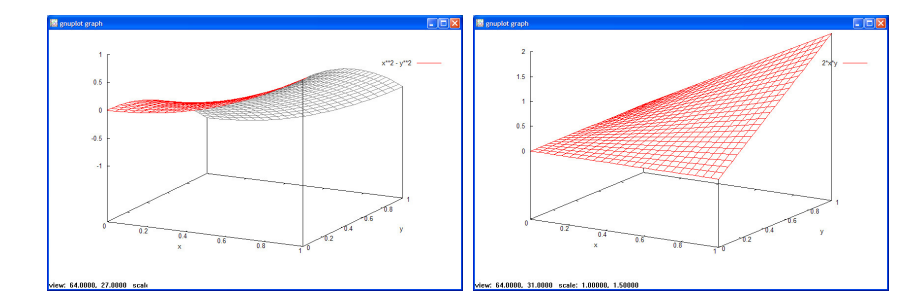

<span id="page-5-0"></span>FIGURA 1.  $u = x^2 - y^2$ ,  $v = 2xy$ 

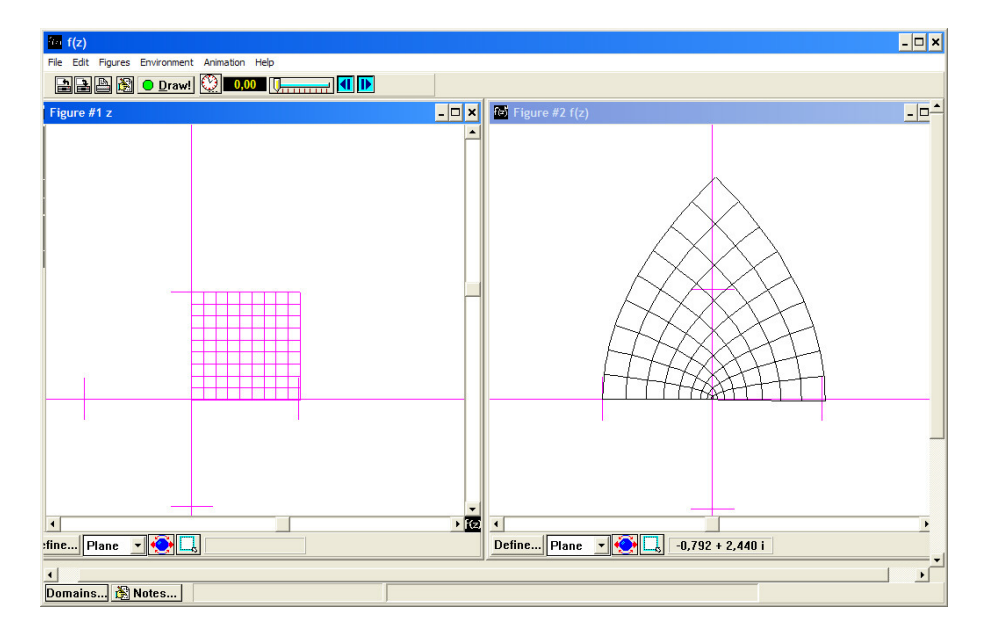

<span id="page-5-1"></span>FIGURA 2.  $w = z^2$ 

• Trasformazione di  $\mathcal C$  in  $\mathcal C$  determinata dalla  $w=z^2$ Il quadrato  $[0, 1] \times [0, 1]$  del piano di sinistra é stato trasformato nel cuneo curvilineo di destra.

Una lettura grafica anche più espressiva si trova in Figura [3:](#page-6-0) l'ausilio dei colori permette di riconoscere meglio il funzionamento della trasformazione

- i quadratini gialli vicini all'asse reale sono trasformati in quadratini gialli ancora vicini all'asse reale,
- i quadratini verdi vicini al punto (1, 1) vengono trasformati in quadratini verdi vicini al punto (0, 2)
- i quadratini rossi vicini al punto (0, 1) vengono trasformati in quadratini rossi vicini al punto (−1, 0)

1. LE FUNZIONI 7

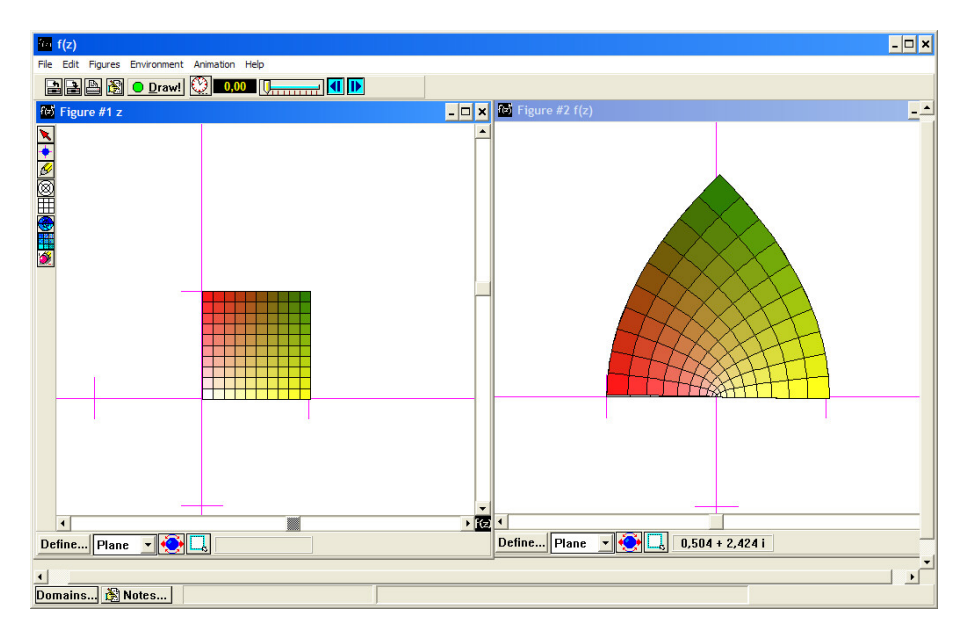

<span id="page-6-0"></span>FIGURA 3.  $w = z^2$ 

I disegni di Figure [2](#page-5-1) e [3](#page-6-0) sono stati realizzati tramite il software  $f(z)$ .

• Limitarsi a disegnare il grafico prospettico del modulo  $|z^2|$ colorandolo con una scala di colori collegata ad  $arg(z^2)$ 

La lettura della Figura [4](#page-7-0) a destra dice tutto sui valori

$$
w = z^2 = (x + iy)^2
$$

- con la quota della superficie disegnata indica, in ogni punto  $z = x + iy$ , il modulo del valore complesso  $z^2 = (x + iy)^2$
- $-$  con il colore indica l'argomento di  $z<sup>2</sup>$  secondo un codice cromatico concordato.
- Ad esempio nella figura di sinistra (la legenda cromatica) si vede che i punti di argomento circa  $3\pi/4$  hanno il colore verde, nella figura di destra si vede che il valore  $z^2$  relativo a punti di argomento circa  $\pi/4$  é colorato in verde...

Le figure [4](#page-7-0) sono state costruite con Mathematica, con le seguenti due istruzioni

```
Plot3D[{0, \text{ Hue[Arg[x + I*y]/(2*Pi)]}},{x, -1, 1}, {y, -1, 1}, PlotPoints -> 60]
Plot3D[{Abs}[(x + I*y)^2], Hue[Arg[(x + I*y)^2]/(2*Pi)],{x, -1, 1}, {y, -1, 1},PlotPoints -> 60]
```
8 1. INTRODUZIONE

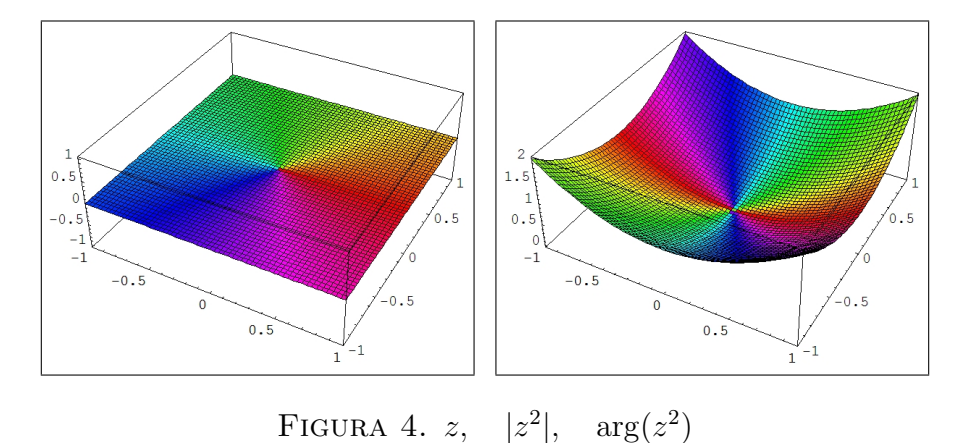

<span id="page-7-0"></span>Il ricorso al colore consente di rappresentare in  $\mathbb{R}^3$  un insieme a quattro dimensioni: il colore su ogni punto fornisce la quarta informazione !